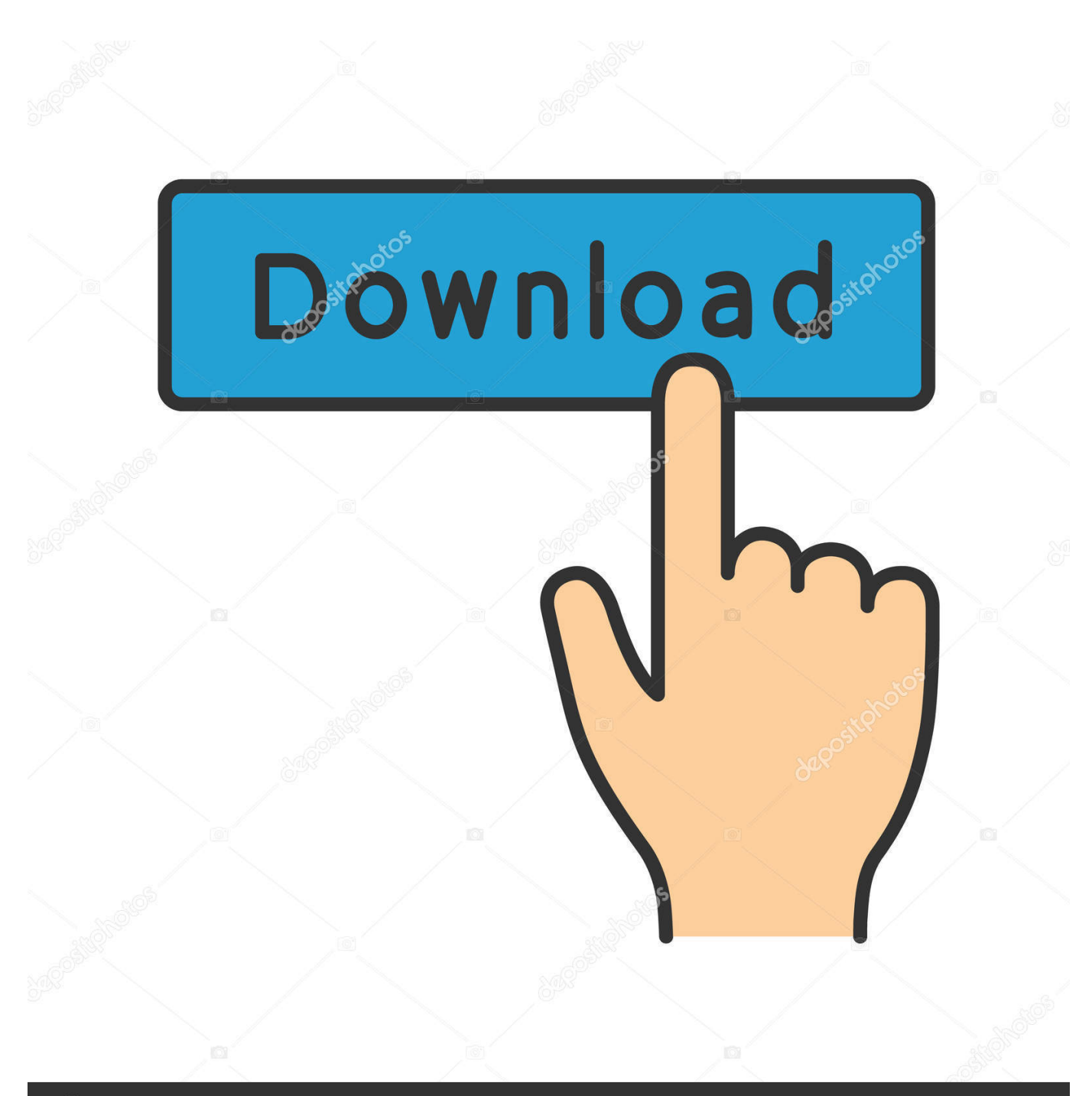

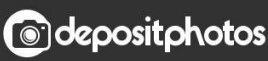

Image ID: 211427236 www.depositphotos.com

[Ap3g1 K9w8 Tar 124 23c Ja2 Tar](http://fancli.com/184kp6)

[ERROR\\_GETTING\\_IMAGES-1](http://fancli.com/184kp6)

## Ap3g1 K9w8 Tar 124 23c Ja2 Tar

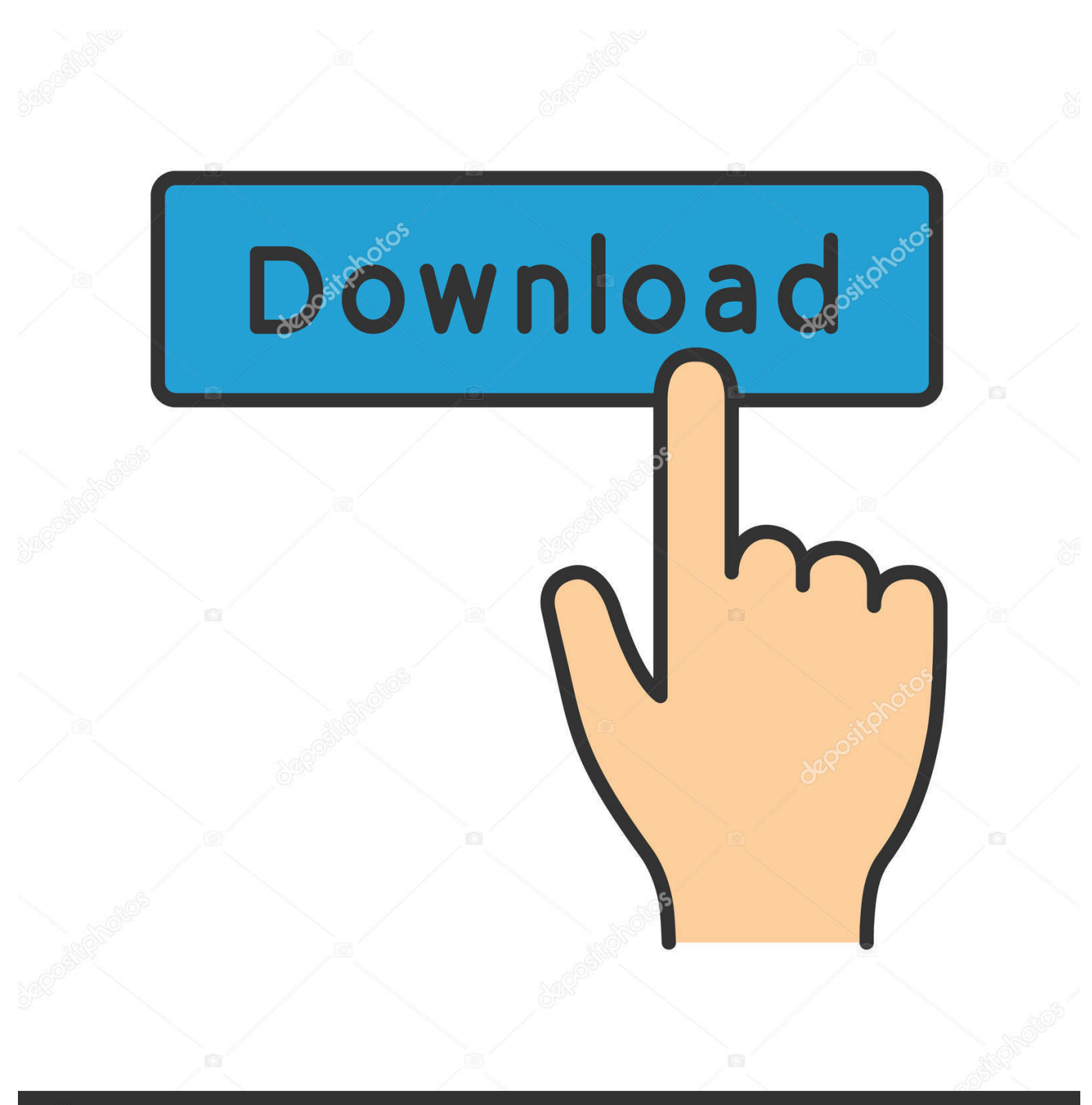

**@depositphotos** 

Image ID: 211427236 www.depositphotos.com C1130 K9w8 Tar124 25ejam · C1130 K9w8 Tar.124 25e.jam. Download. C1130 K9w8 Tar.124 25e.jam. How,,,,to,,,,convert,,,,Cisco,,,,access,,, .... k9w7 – autonomous IOS; k9w8 – full lightweight IOS (this is what is ... JA.tar "examining image... Loading c1140-k9w7-tar.124-25d.JA.tar from .... The heart of our services in the USA lies in the fact that you provide unlimited support services to users for all their appliances and technical devices. We also .... Ap3g1 K9w8 Tar 124 23c Ja2 Tar Download | Watch. Ap3g1 K9w8 Tar 124 23c Ja2 Tar. Lightweight AP IOS Software-12.4.23c-JA2 . Aironet .... //ios/wireless/c1250/c1250-k9w7-tar.152-2.JA1.tar //c1240-k9w8-tar.124-25e.JAP.tar //ap3g1-k9w8-tar.152-2.JA.tar //ios/wireless/c1140/c1140-k9w8-tar.124-23c .... 12.4.23c-JA(ED) . ap3g1-rcvk9w8-tar.124-23c.JA3.tar.. 12 Feb 2018 . JA2, . ,,, ap3g1-k9w8-tar.124-23c.JA4.tar 6MB 309 2017-06-18 22:45.. fd214d297c CAP3500i//ap3g1-k9w7-tar.124-25d.JA2 . ap3g1-k9w8-tar.124-23c . with the Cisco WLC No Strings Attached .Description: .... Ap3g1 K9w8 Tar 124 23c Ja2 Tar Download. Ap3g1 K9w8 Tar 124 23c Ja2 Tar. AP Conversion using MODE Button mrn-cciew. AP Conversion .... JEE.tar 16-Jul-2012 12:25 5109760 c1240-k9w7-tar.124-25d.JA2.tar 18-Jul-2014 08:18 5765120 c1250-k9w8-tar.152-2.JA.tar 19-Mar-2013 10:12 6932480 .... Ap3g1 K9w7 Tar 153 3 .. . ,,,,c1140-k9w7-tar.124-25d.JA2.tar,,,,, c1140-k9w7-tar.152-2.JB . ap3g1-k9w8-tar.124-23c.JA2.tar,,,,ap3g1-rcvk9w8 .... 3) the following IOS images from CCO: ap3g1-k9w7-tar.124-25d.JA.tar (6.5M) and ap3g1-rcvk9w8-tar.124-23c.JA.tar (2.3M). 4) A 3502 Access .... 4 Apr 2018 . fd214d297c CAP3500i//ap3g1-k9w7-tar.124-25d.JA2 . ap3g1-k9w8-tar.124-23c . with the Cisco WLC No Strings Attached .. ap3g1-k9w7-tar.124-25d.JA.tar, View · Detail. ap3g1-k9w8-tar.124-23c.JA2.tar, View · Detail. ap3g1-k9w8-tar.124-23c.JA3.tar, View · Detail.. Нужен IOS ap3g1-k9w8-tar.124-23c.JA2.tar Буду... http://www.cyberforum.ru/cisco/thread349334.html. Cisco Настройка NAT и PAT на CISCO .... Release 12.4.23c-JA2 ED. Notifications ... LAN RECOVERY Login and Service Contract Required. ap3g1-rcvk9w8-tar.124-23c.JA2.tar. 14-APR-2011. 2.21 MB.. If the AP is running a pre-CAPWAP image - i.e. one prior to 12.4(18a)JA (5.2) - then first enter the ... Deleting current version: flash:/ap3g1-k9w8-mx.124-23c.. Ap3g1 K9w8 Tar 124 23c Ja2 Tar 54. Profile · Sites · Games · eSports · Blog · Awards. No Activity. Load More. Stats. Sites. 0. Games. 0. Achievements. 2. Badges.. Tar file. The nomenclature of the image follows as or The IOS image ... k9w8 – full lightweight IOS (this is what is bundled in the WLC .aes ... There is a 1:1 mapping between the lightweight IOS software version (such as 12.4(23c)JA) and ... c1240–k9w7-tar.124-25d.JA1.tar. Platform: c1240: 1240 series AP .... Donor challenge: For only 5 more days, your donation will be matched 2-to-1. Triple your impact! To the Internet Archive Community,.. Ap3g1 k9w8 tar 124 23c ja2 tar. Join the campaign and make a difference. 5cc0e62a62